Univ.-Prof. Dr.–Ing. habil. Norbert Gronau *Lehrstuhlinhaber | Chairholder*

*Karl-Marx-Str. 67* | 14482 Potsdam | Germany

*Tel* +49 331 977 3322 *Fax* +49 331 977 3406

*E-Mail* ngronau@lswi.de *Web* lswi.de

**Lehrstuhl für Wirtschaftsinformatik Prozesse und Systeme**

*Universität Potsdam*

**Chair of Business Informatics Processes and Systems** *University of Potsdam*

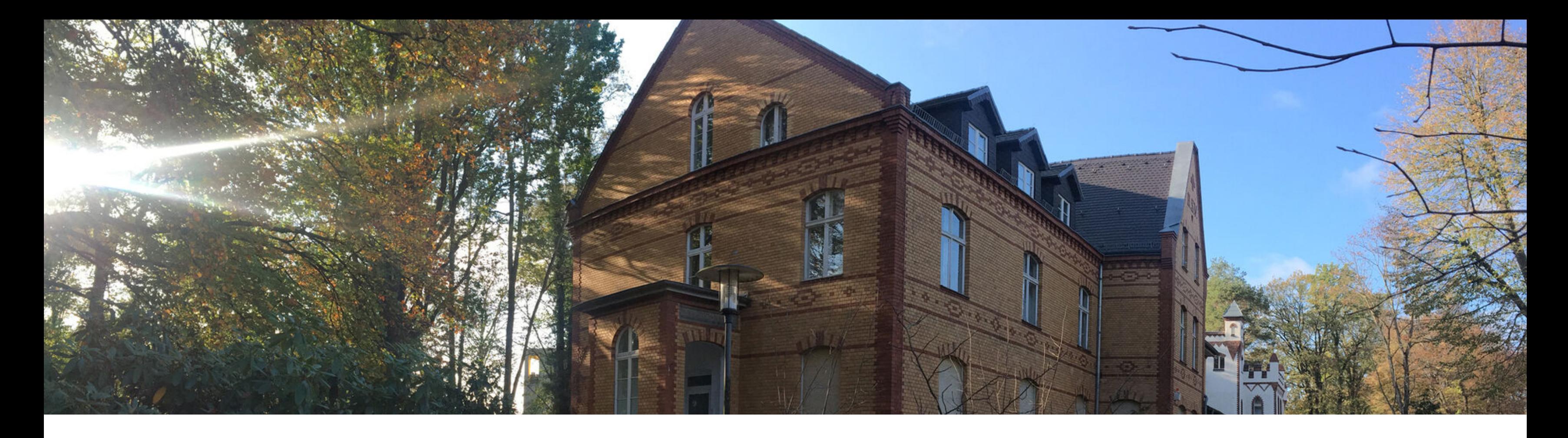

# Teil 6 - Einführung in SQL (Structured Query Language) Wintersemester 2020/2021 **Einführung in die Wirtschaftsinformatik**

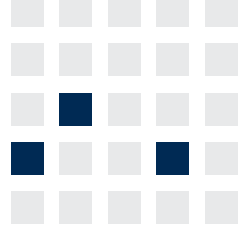

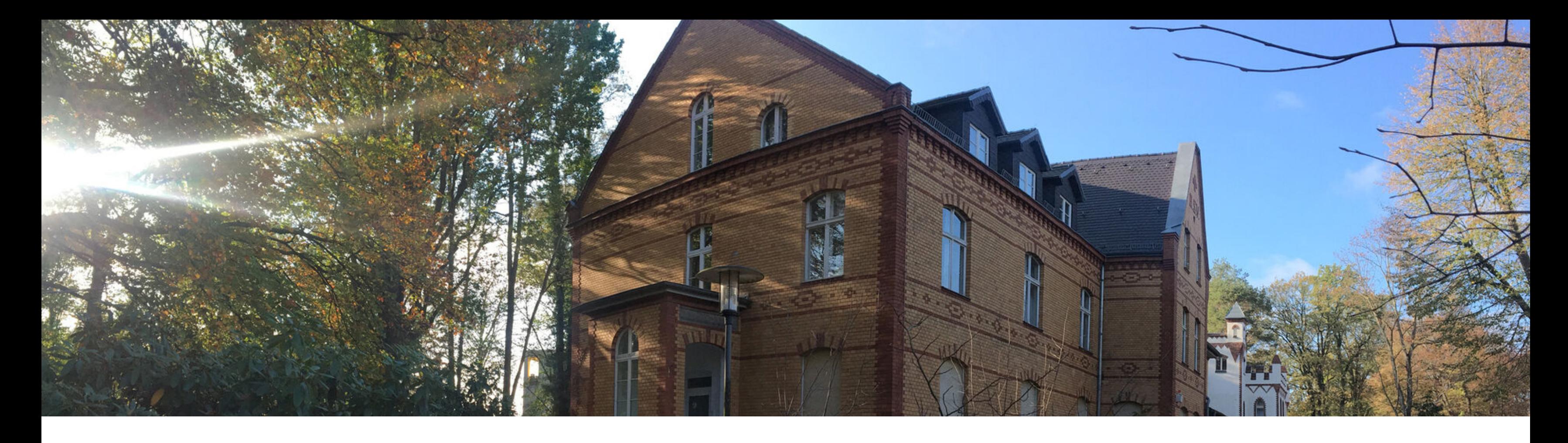

# **Abfragesprachen**

- Die Datenbanksprache SQL
- Tabellen verwalten
- Datensätze verwalten
- Datenkontrolle und -steuerung

# **Geeignete Sprachmittel für Zugriffe auf das DBMS Datenbankzugriffe**

# **Sprachen und Zugriffsmethoden**

- **Sprache für Spezifikation von** Datentypen und physischen Datenstrukturen (Data Definition Language - DDL)
- **Sprache für Formulierung von** Anfragen und Änderungsoperationen (Query Languages)
- Kontrolle der Sicherheit und der Zugriffsrechte für Objekte oder Teile eines Datenbanksystems (Data Control Language - DCL)
- **Sprache zur Modifikation von** Datensätzen bereits bestehender Tabellen (Data Manipulation Language - DML)

- Nutzerfunktionen
- Verwaltungsfunktionen

**Prozedurale Programmierung**

**Jeder Programmalgorithmus besteht aus Logik und Steuerung.**

- Problemorientiert
- Imperatives Prinzip Programm als Folge von  $\overline{\mathcal{L}}$ Befehlen, Ausführung im Rechner in vorgegebener Reihenfolge
- Explizite Steuerung <>>
Implizite Logik  $\Box$

# **Prozedurale Programmiersprachen**

### **Prozedurale Sprachen**

- Teilproblemen (Aufgaben, Prozeduren)
- Kleinster und unteilbarer Schritt bei diesem Verfahren **die Anweisung**

 $i = 1$ while  $i \le 42$ : if  $i < 42$ :  $i = i+1$ elif  $i = 42$ : print ''Die Antwort ist: ", i

Aufbau von Computerprogrammen aus kleineren

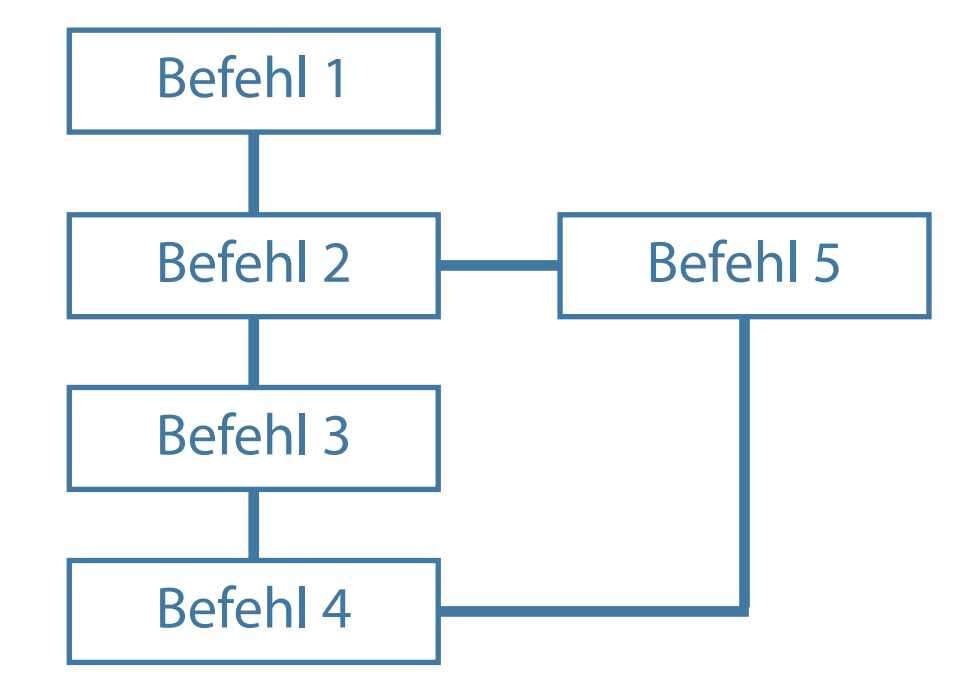

### **Deklarative Programmierung**

### **Deklarative Sprachen**

- **Nereinfachung des Programmierprozesses durch** natürliche Sprache
- Beschreibend (deklarativ) beschreibt gewünschtes Ergebnis, nicht aber die Darstellung
- **Explizite Logik 14 Implizite Steuerung**

Diese Sprachen werden als Sprachen der vierten Generation ("4GL") bezeichnet.

- gesucht werden
- **Eine Anweisung beinhaltet eine Anfrage**

Beschreibung über Anfragen, welche Informationen

**SELECT vorname, name, position FROM mitarbeiter WHERE abt\_nr = '260F';**

"Gib mir die Namen und Positionen aller Mitarbeiter aus Abteilung 260F"

**Deklarative Formulierung (4. Generation, SQL)**

# **Unterschiede bei der Abbildung einer Aufgabenstellung**

**Prozedurale Formulierung (3. Generation)**

- Wähle Spalte aus, wähle Tabelle aus, lege Bedingung(en) fest
- **Beispiel:** SELECT Name FROM Mitarbeiter WHERE Anrede  $=$  "H"

- (1) Nimm Mitarbeiter aus Tabelle Personal
- (2) Prüfe, ob männlich
- (3) Falls JA, notiere Mitarbeiter  $\mathcal{L}_{\text{max}}$
- (4) Prüfe, ob letzter Mitarbeiter  $\mathbb{R}^n$
- (5) Falls NEIN, zurück zu (1); sonst ENDE

**Aufgabenstellung: Gib eine Liste aller Männer aus.**

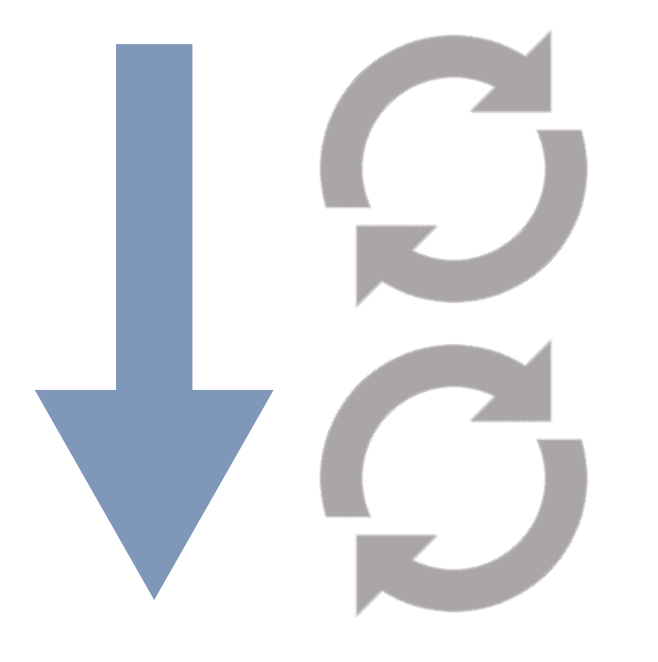

# **Der Weg zur Datenbank (Abfragen)**

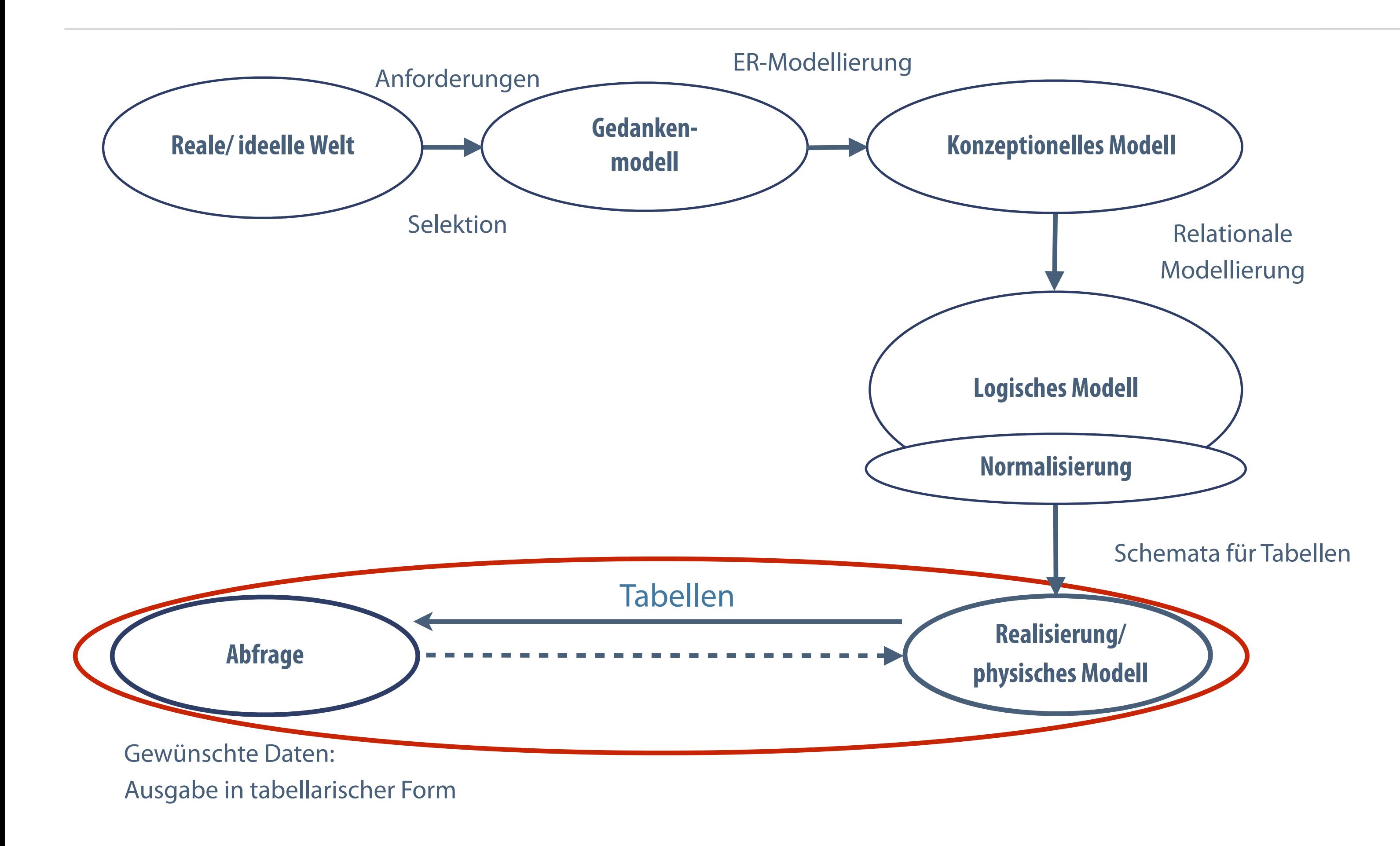

# **Abfrageprinzip**

- Abfragen liefern die gewünschten Daten in Tabellenstruktur
- Ausgabe Kombination von Datensätzen und Spalten

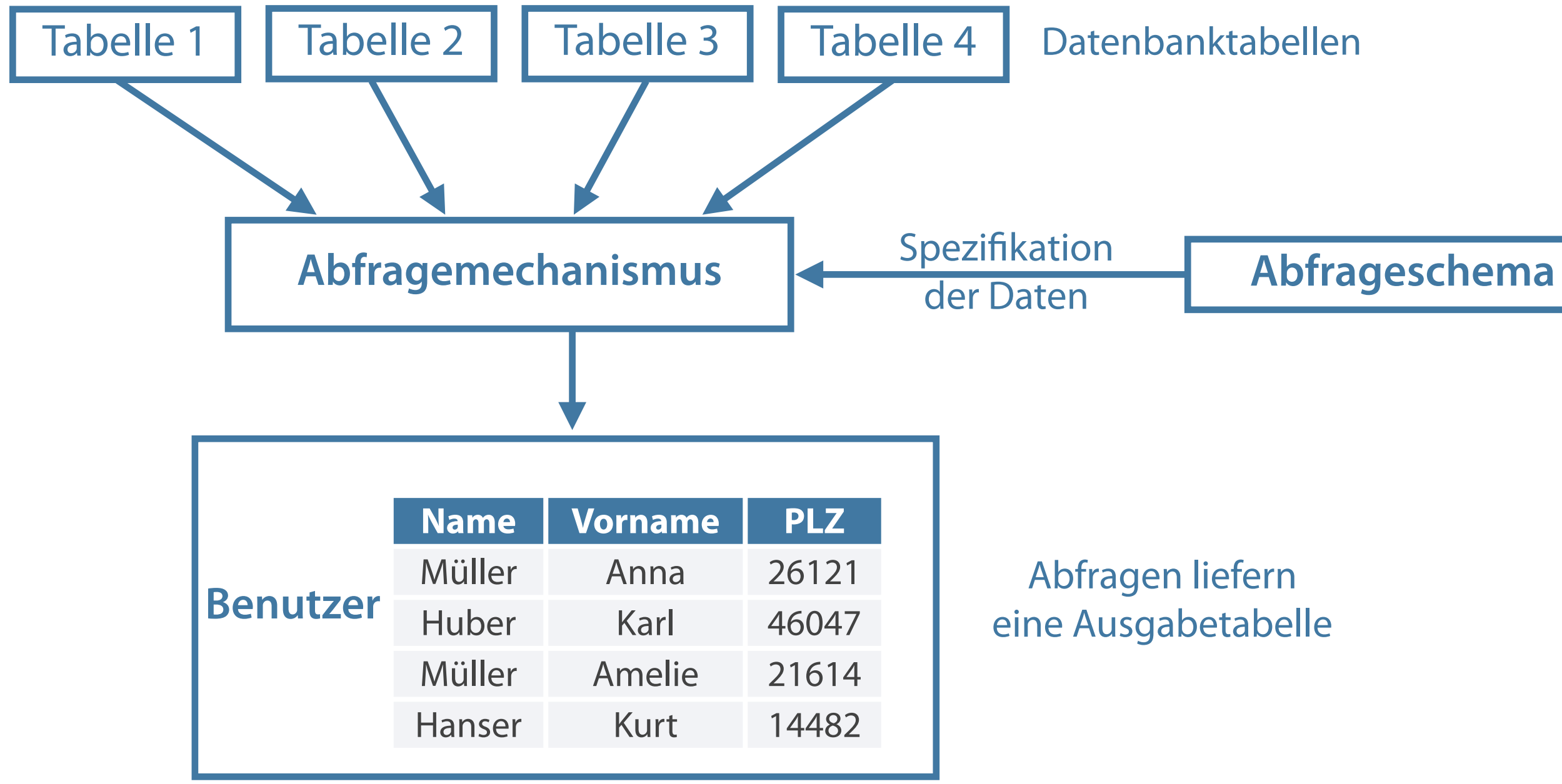

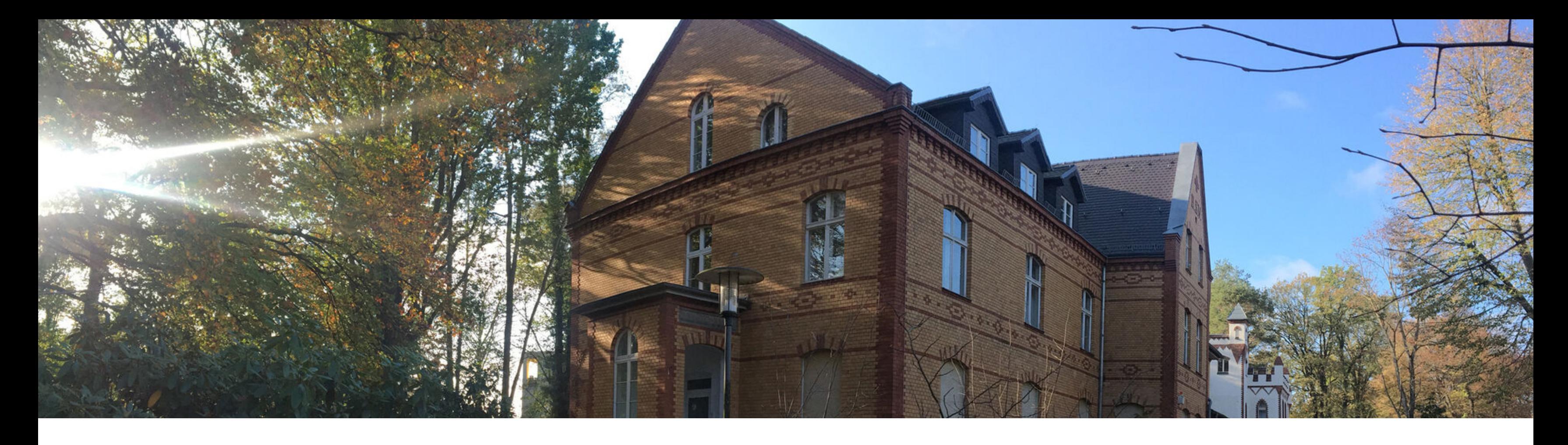

Abfragesprachen **Die Datenbanksprache SQL** Tabellen verwalten Datensätze verwalten

Datenkontrolle und -steuerung

**SQL ist die Standardsprache relationaler Datenbanksysteme.**

- Befehle zur Definition, Manipulation und Abfrage von Daten  $\mathcal{L}_{\mathcal{A}}$
- Ermöglicht Benutzer, Online-Abfragen über ein Programm direkt am Bildschirm einzugeben  $\mathcal{L}_{\mathcal{A}}$
- Abfrageergebnis liegt sofort vor  $\mathcal{L}_{\mathcal{A}}$
- "Konstruktionsteile" festgelegt durch Syntaxregeln, formuliert als Anfragen (Abfragen)  $\overline{\mathcal{L}_{\mathcal{A}}}$

# **Grundlegende Merkmale von SQL**

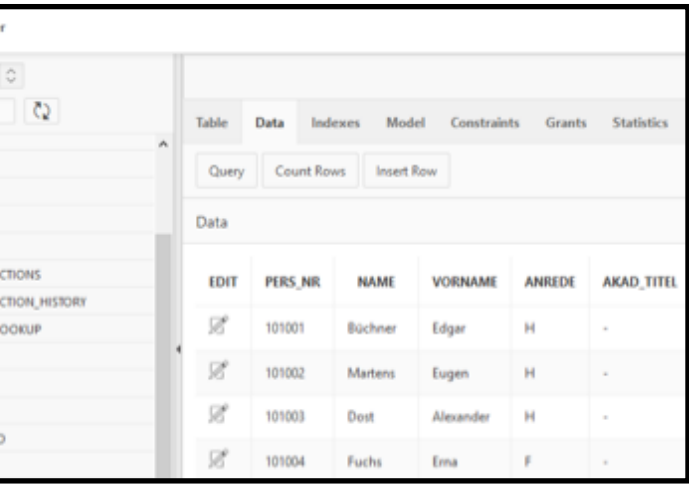

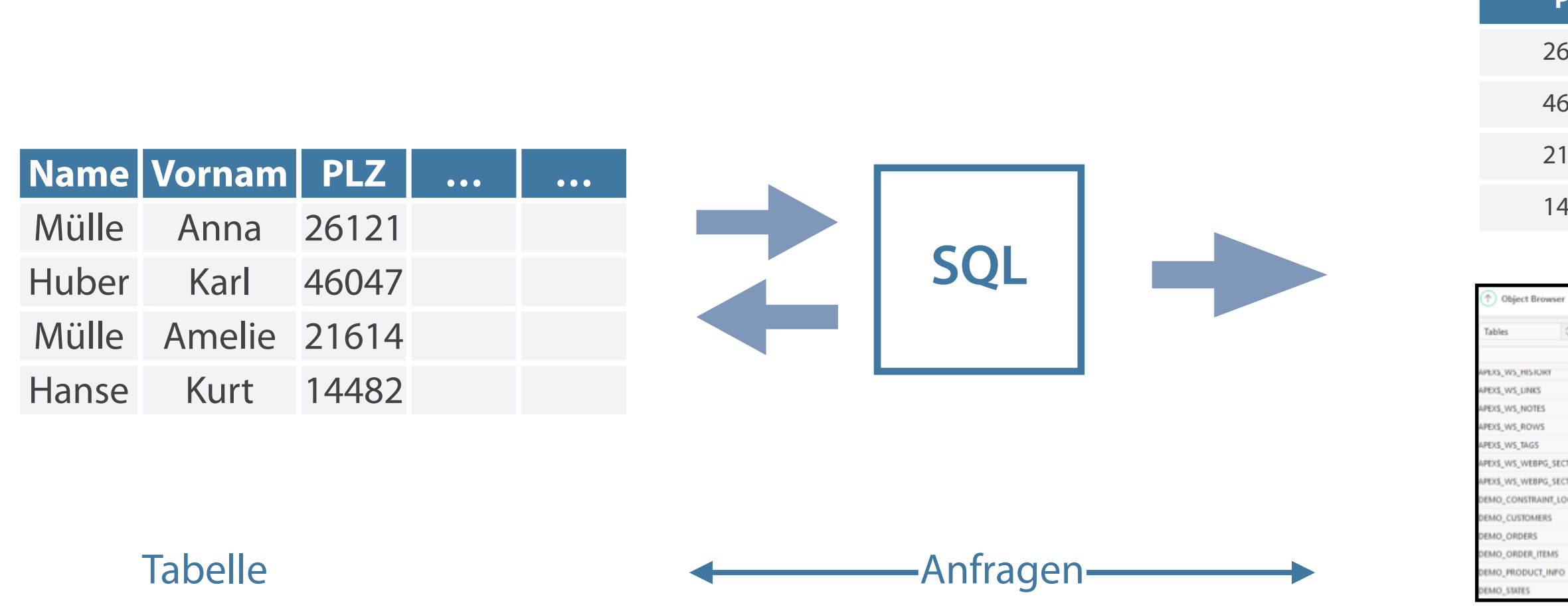

### (Tabelle + Formular)

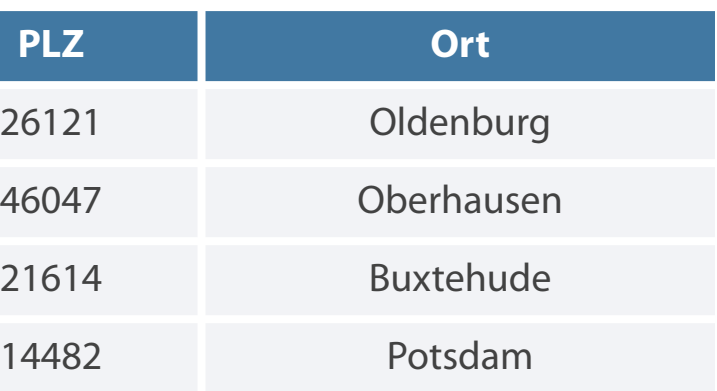

### **Definition des Datenbankschemas (Data Definition Befehle zur Zugriffssteuerung (Data Control Language)**

**Language)**

- **Erzeugen, Ändern, Löschen von Tabellen**
- **Syntax:** CREATE TABLE Tabellenname
- **Beispiel:**
- **Erzeugen, Ändern, Löschen von Benutzerrechten**
- **Syntax:** GRANT <Funktion(en)> ON <Tabelle> TO <Nutzer>
- **Beispiel:** GRANT SELECT ON schemaname.Projekt TO USER1

CREATE TABLE Mitarbeiter (…)

- Auswahl Datensätze und Spalten, Verknüpfung von Tabellen
- **Syntax:** SELECT <Spalte(n)> FROM <Tabelle(n)>
- **Beispiel:**
- Einfügen, Ändern, Löschen in Tabellen
- **Syntax:** INSERT INTO <Tabelle> <Merkmale> VALUES <Werte>
- **Beispiel:**

# **Sprachumfang von SQL**

**Befehle zur Datenmanipulation (Data Manipulation** 

**Language)**

# **Befehle zur Datenabfrage (Data Manipulation Language)**

SELECT Vorname, Name FROM Mitarbeiter

INSERT INTO Personal (Pers\_Nr, Name, Vorname, Anrede) VALUES ('102400', 'Mustermann', 'Max', 'Herr')

### **Wertebereiche**

# **Jedes einfache Attribut eines Entitytyps ist mit einer Wertemenge verknüpft.**

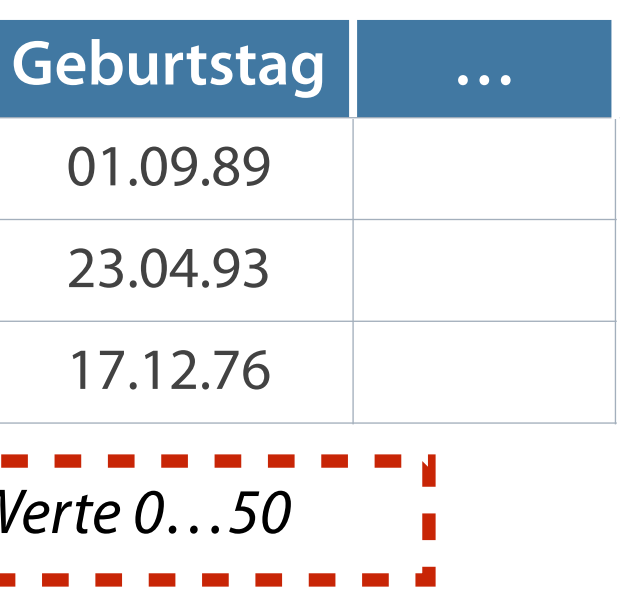

### **Formate und Werte**

- **Nertevorrat durch Wertebereich festgelegt**
- Datentyp
- Attribute Spaltenorientierung  $\mathcal{L}_{\mathcal{A}}$
- Attributausprägung Konkrete Werte von Attributen  $\mathcal{L}_{\mathcal{A}}$ einzelner Entities
- Domäne Wertebereiche von Attributen

Wertebereich - numerischer, alpha-numerischer, Datums-/Uhrzeit- oder logischer (wahr, falsch)

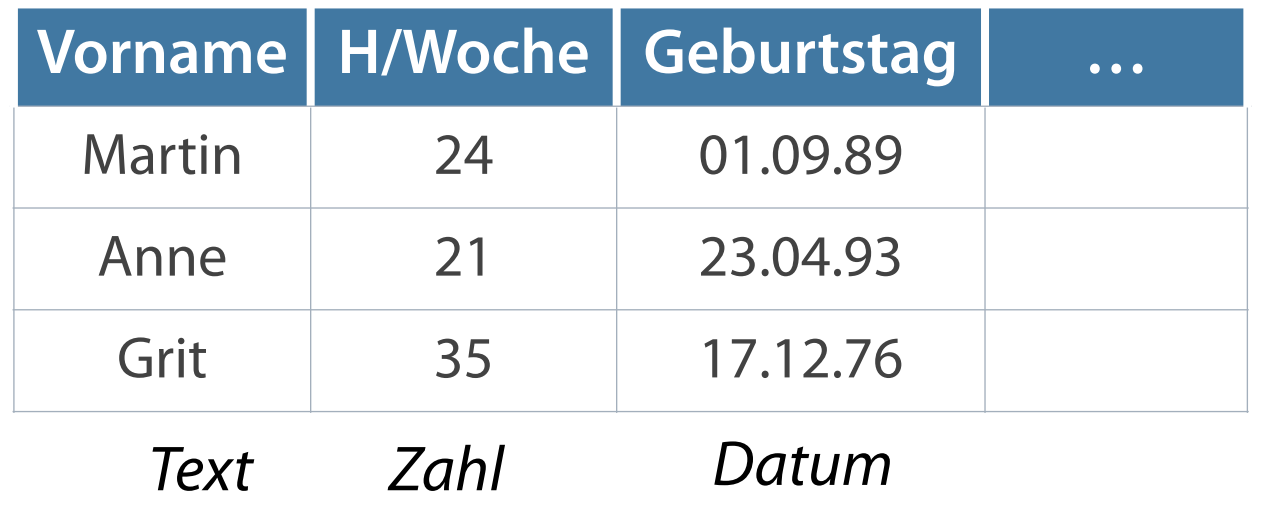

# **Vorname H/Woche Geburtstag …** Martin 1 24 <sup>1</sup> 01.09.89 Anne 21 23.04.93 Grit **35 17.12.76** *Beispiel: Ganzzahlige Werte 0…50*

### **Zeichenkettenwerte**

### **Datums- und Zeitwerte**

### **Numerische Werte**

### **NULL-Wert**

- Ganze Zahlen (in dezimalem oder hexadezimalem Format)
- Fließkommazahlen (Ziffernfolge Dezimalpunkt Ziffernfolge)
- Wissenschaftliche Notation (Darstellung von  $\overline{\phantom{a}}$ Exponentialzahlen)

- Datum (z. B. im Format 'Jahr-Monat-Tag')  $\overline{\phantom{a}}$
- Uhrzeit (Stunden-Minuten-Sekunden)  $\mathcal{L}_{\mathcal{A}}$

Alphanumerische Zeichen (in Hochkommata bzw.

- Anführungszeichen gesetzt)
- Sonderzeichen (nicht druckbare Zeichen, Steuerzeichen)

Typloser Wert ('kein Wert' oder 'unbekannter Wert' in

einem Feld)

# **Wertebereiche**

# **Zeichenketten (Strings), alphanumerische Werte Datums- und Uhrzeitwerte**

**Die vorherrschenden Datentypen in Attributen sind numerische und Zeichenkettenwerte.**

### **Numerische Werte**

- Ganze Zahlen Number (Oracle), INTEGER, SMALLINT (MySQL)
- **Reelle Zahlen FLOAT, REAL**
- **CHAR(Länge)**
- VARCHAR2(Länge) Strings mit max. Zeichenlänge (Oracle)

- -
- 
- 

# **Attributtypen**

**DATE: Datentyp für Datumsanzeige** "04.03.2020"

**TIME: spezieller Datentyp zur** Anzeige der Zeit

Achtung: Deutsches Datumsformat muss explizit gesetzt werden

**NUMBER(7,2)** Festkommazahl 7 Stellen inklusive 2 Nachkommastellen

**DATE**

Datumswert

# **VARCHAR2(7)**

beliebige alphanumerische Zeichen Max. Länge 7

# **Optionen möglich:**

# **Attributtypen - Optionen und Sondertypen**

- 'Not null' das Feld darf nicht leer bleiben
- 'Default value' wird als Vorgabe  $\mathcal{L}_{\mathcal{A}}$ genommen
- 'Auto\_increment' für Primärschlüsselfelder, Wert wird mit neuem Datensatz automatisch erhöht
- **Primary key Primärschlüssel** (zwingend für jedes Tupel erforderlich)

### **Große Datenobjekte - Grafiken, Textmengen** Zusätzlich zum Datentyp sind als Große Datenobjekte - Grafiken, Datentyp - Logischer Wert

- Große, unstrukturierte Objekte (BLOB - Binary Large Objects)
- -
- Große Zeichendatentypen (CLOB Character Large Objects)

BOOLEAN: kann nur Werte true oder false annehmen

### **Zulässige Datentypen in Oracle**

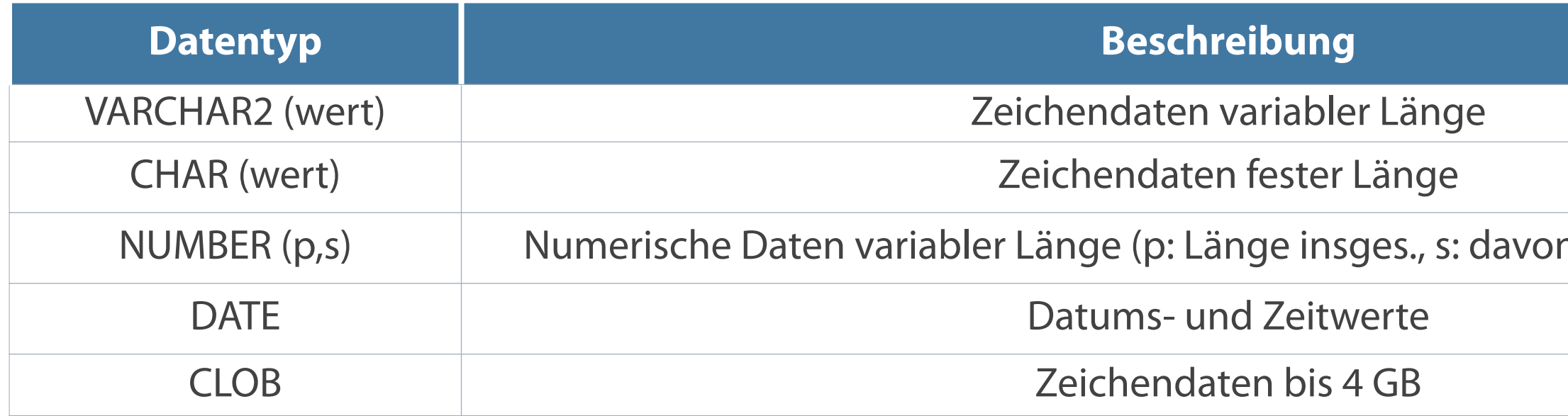

### **Beispiel-Schema einer Artikelstammdatei**

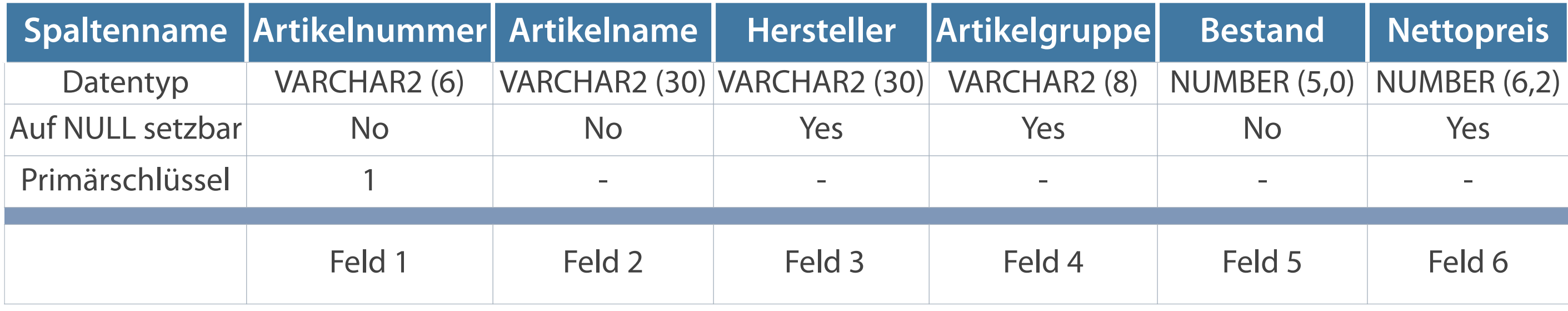

# n Nachkommastellen)

# **SQL als deklarative Abfragesprache**

- Häufig leichtere Formulierungen ➞Unkomplizierte und effiziente Auswertung
- Viel kürzer als prozedurale Programmierung ➞ preiswertere Programmentwicklung
- Schnittstellen zu höheren Programmiersprachen vorhanden

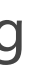

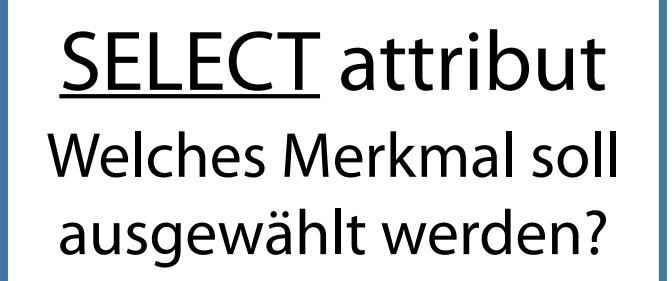

FROM tabelle Aus welcher Tabelle stammt das Merkmal?  $WHERE$  attribut = 'Uta Herbst'

Nach welchen Auswahlbedingungen soll gesucht werden?

**Festlegung der Bedingungen für die gesuchten Daten durch Nutzer**

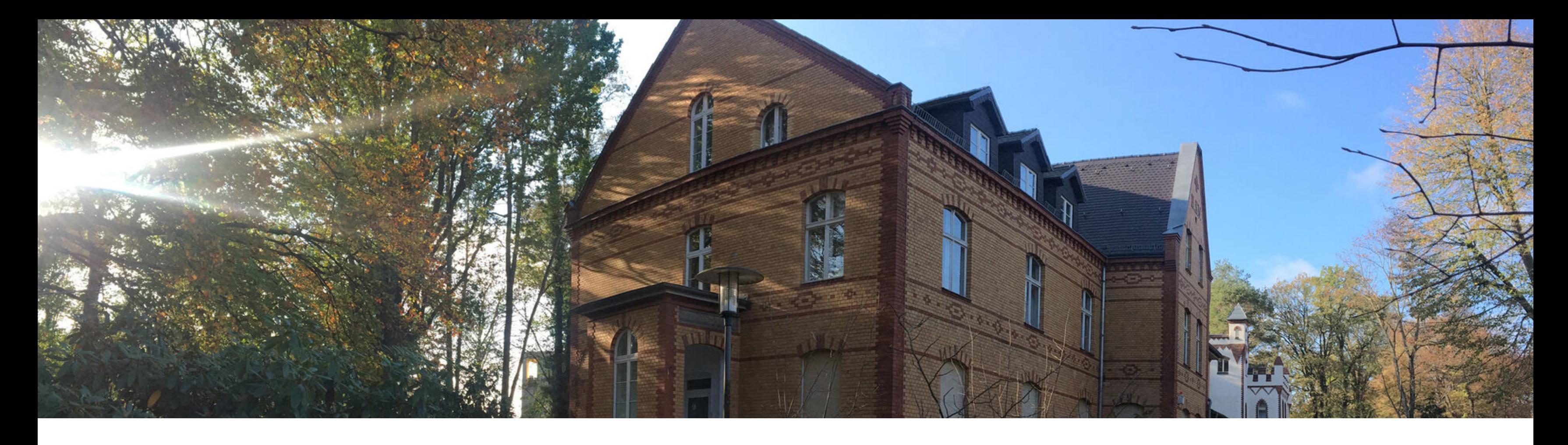

Abfragesprachen Die Datenbanksprache SQL **Tabellen verwalten** Datensätze verwalten Datenkontrolle und -steuerung

# **Regeln für die Tabellenerstellung**

### **Namensregeln für Tabellen und Spalten**

- **EXA** Zwingender Beginn mit einem Buchstaben
- Länge mindestens 1 und maximal 30 Zeichen  $\mathcal{L}_{\mathcal{A}}$
- Zulässige Zeichen: A-Z, a-z, 0-9, S, #  $\overline{\mathcal{L}}$
- Grundsätzlich unterschiedliche Namen der Objekte  $\overline{\phantom{a}}$ (z.B. Tabellen) eines Benutzers
- Nicht zulässige Namen für Oracle reservierte Worte

# **CREATE TABLE [schema.]tabelle (spalte datentyp [DEFAULT ausdruck] [, ...]);**

### **CREATE TABLE - Erstellen einer Tabelle**

Voraussetzung für Benutzer - Besitz des CREATE TABLE-Privilegs

- CREATE TABLE Tabellenname, Spaltenbezeichner
- NOT NULL Feld darf nicht leer sein (optional)
- PRIMARY KEY Schlüsselattribut  $\mathcal{L}_{\mathcal{A}}$
- FOREIGN KEY Verknüpfungen zu anderen Tabellen der Datenbank  $\mathcal{L}_{\mathcal{A}}$
- REFERENCES Verweis, Attribut ist Primärschlüssel in Fremdtabelle  $\mathcal{L}_{\mathcal{A}}$

### **Schlüsselwörter**

**Alle Attributnamen innerhalb einer Tabelle müssen eindeutig sein.**

# (spalte));

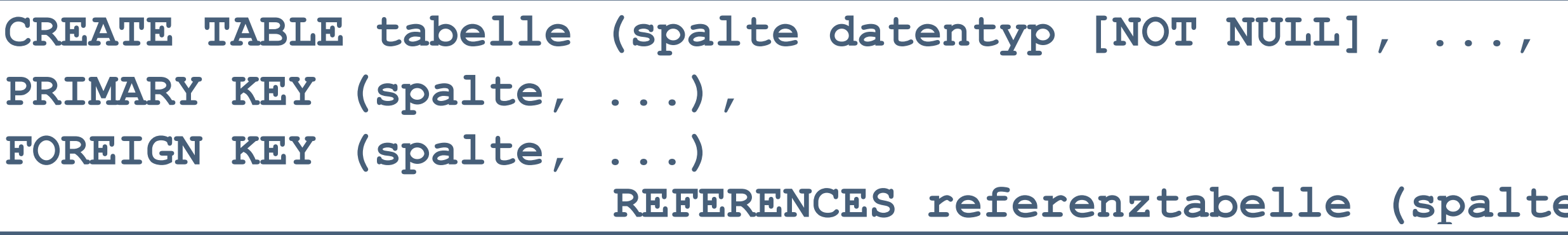

**Tabelle mit CREATE erstellen**

**Anschauen des Ergebnisses**

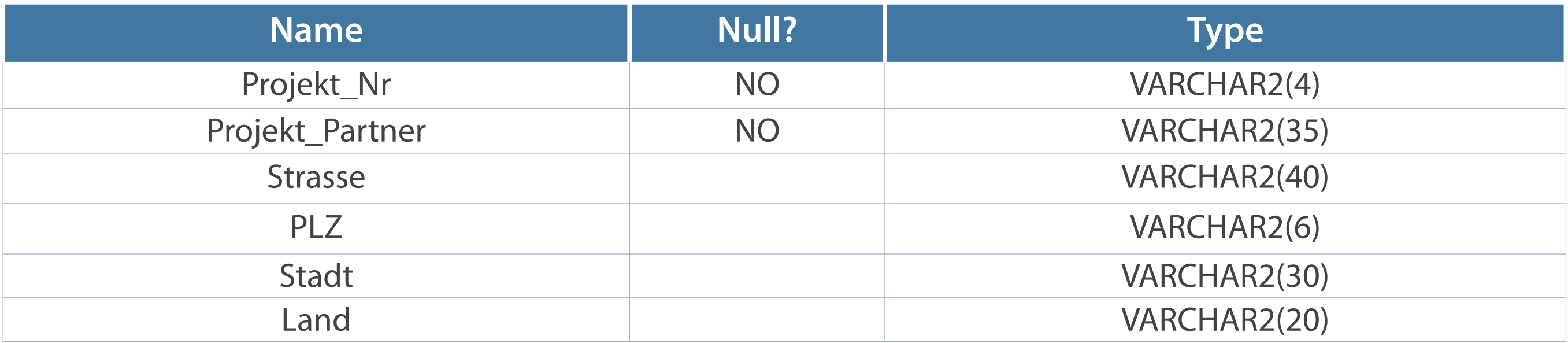

**CREATE TABLE projektpartner (projekt\_nr VARCHAR2(4) PRIMARY KEY NOT NULL, projekt\_partner VARCHAR2(35) NOT NULL, strasse VARCHAR2(40), plz VARCHAR2(6), stadt VARCHAR2(30), land VARCHAR2(20));**

**Table created.**

**DESCRIBE projektpartner;**

- Hinzufügen neuer Spalten ADD
- Ändern vorhandener Spalten MODIFY
- **Definition von Default-Werten für einzelne Spalten**
- **Löschen von Spalten DROP**
- **COLUMN** ändert Datentyp Spalte

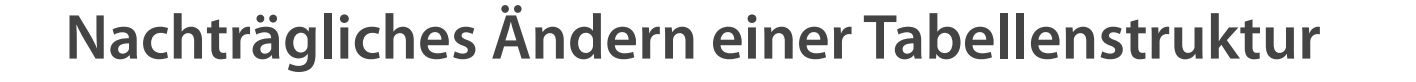

### **Mögliche Aktionen**

```
ALTER TABLE tabelle 
 ADD (spalte datentyp DEFAULT ausdruck),...
 MODIFY (spalte datentyp DEFAULT ausdruck),...
 DROP (spalte, …)
 COLUMN ({spalte datentyp [NOT NULL]} , ...);
```
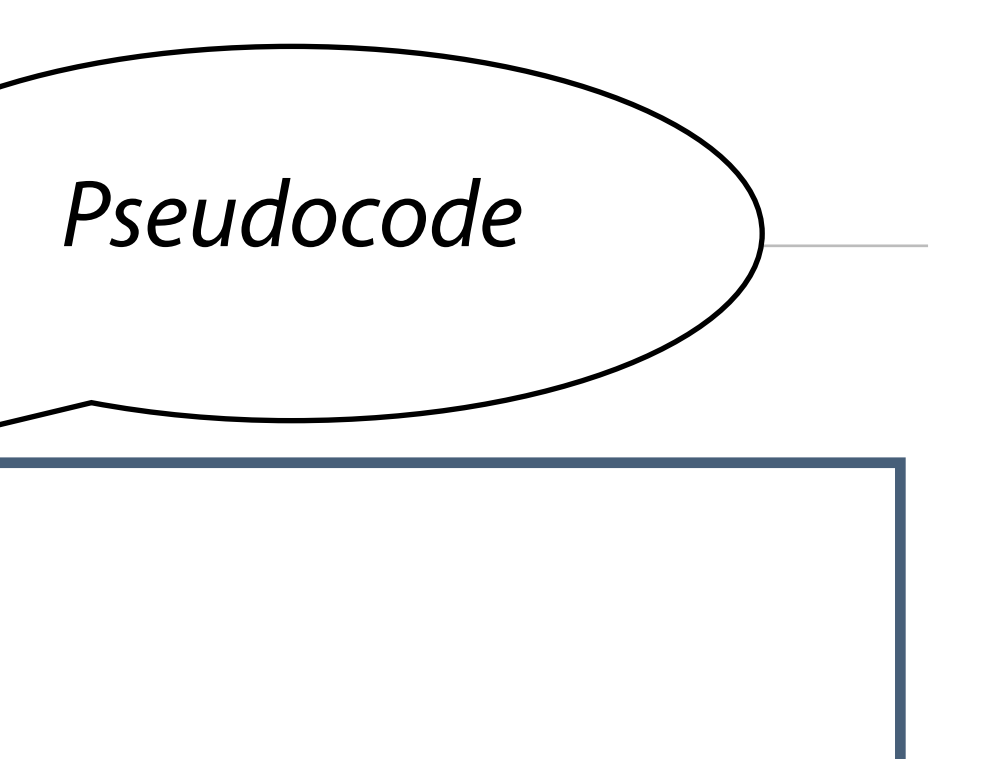

# **Ändern von Spalten**

Auswirkung des Default-Wertes nur auf nachfolgende Einfügungen

**Änderung von Datentyp, Größe und Default-Werte einer Spalte**

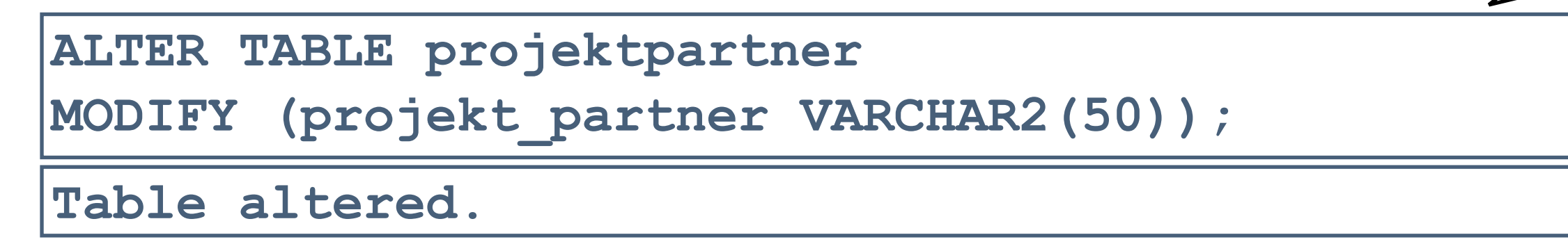

Struktur der erstellten Tabelle prüfen (mit DESCRIBE)

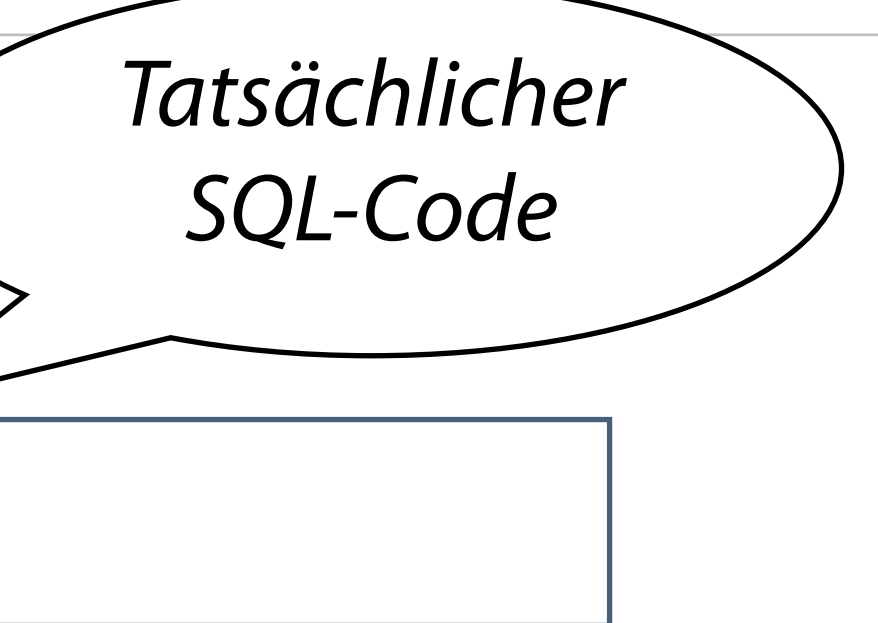

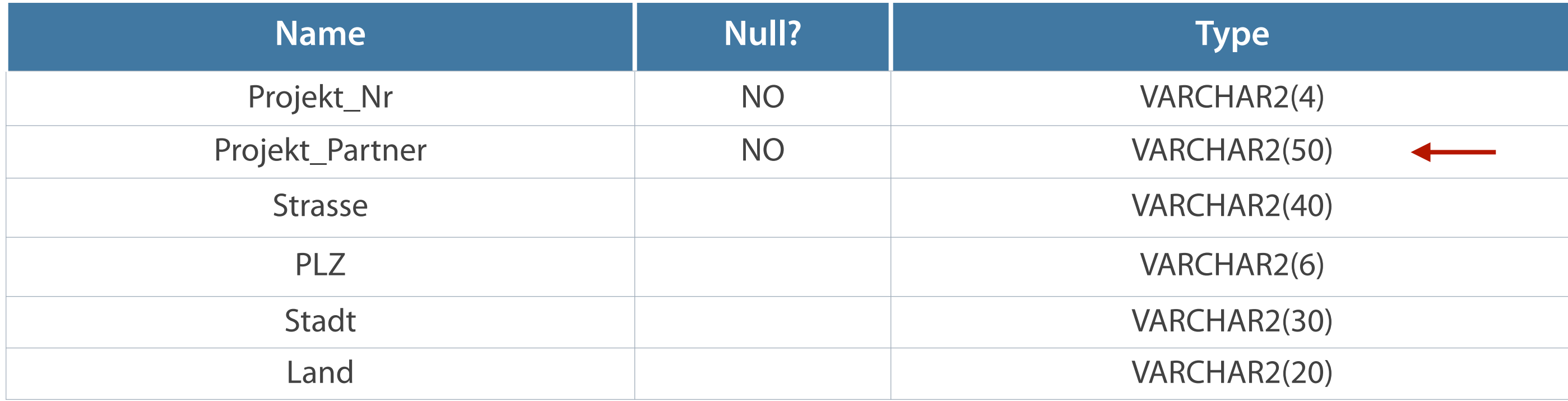

### **Hinzufügen mit ADD - neue letzte Spalte**

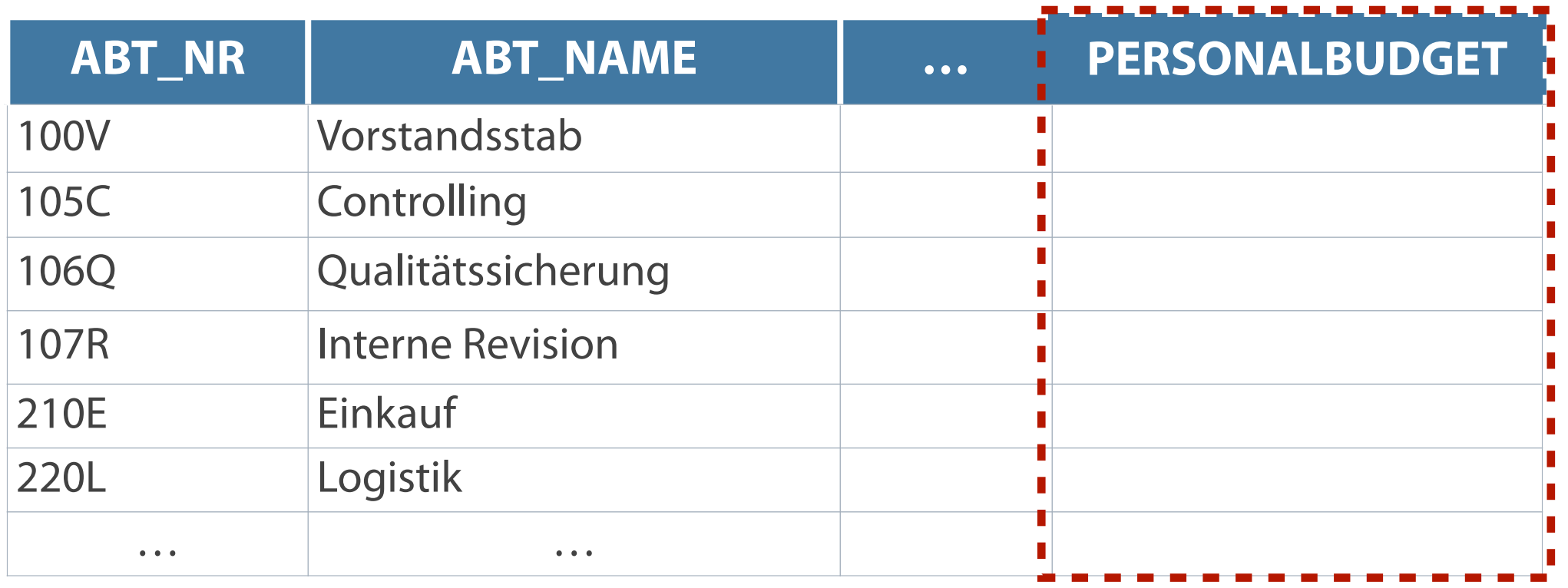

**ADD fügt der bestehenden Tabelle eine neue Spalte hinzu.**

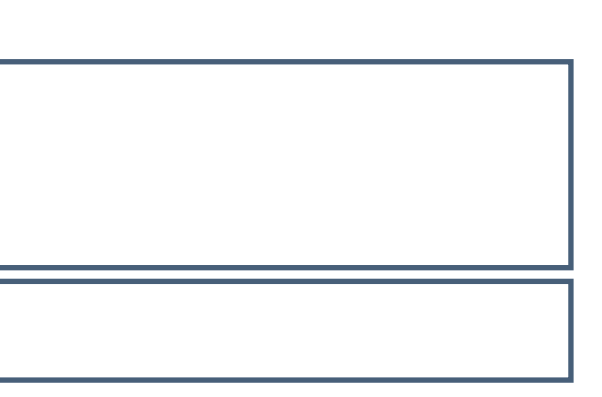

### **ALTER TABLE abteilung**

**ADD (personalbudget NUMBER(8));** 

**Table altered.**

- **Löschung nur für jeweils eine Spalte**
- Anzeige der Änderung mit SELECT

**Löschen nicht mehr benötigter Spalten**

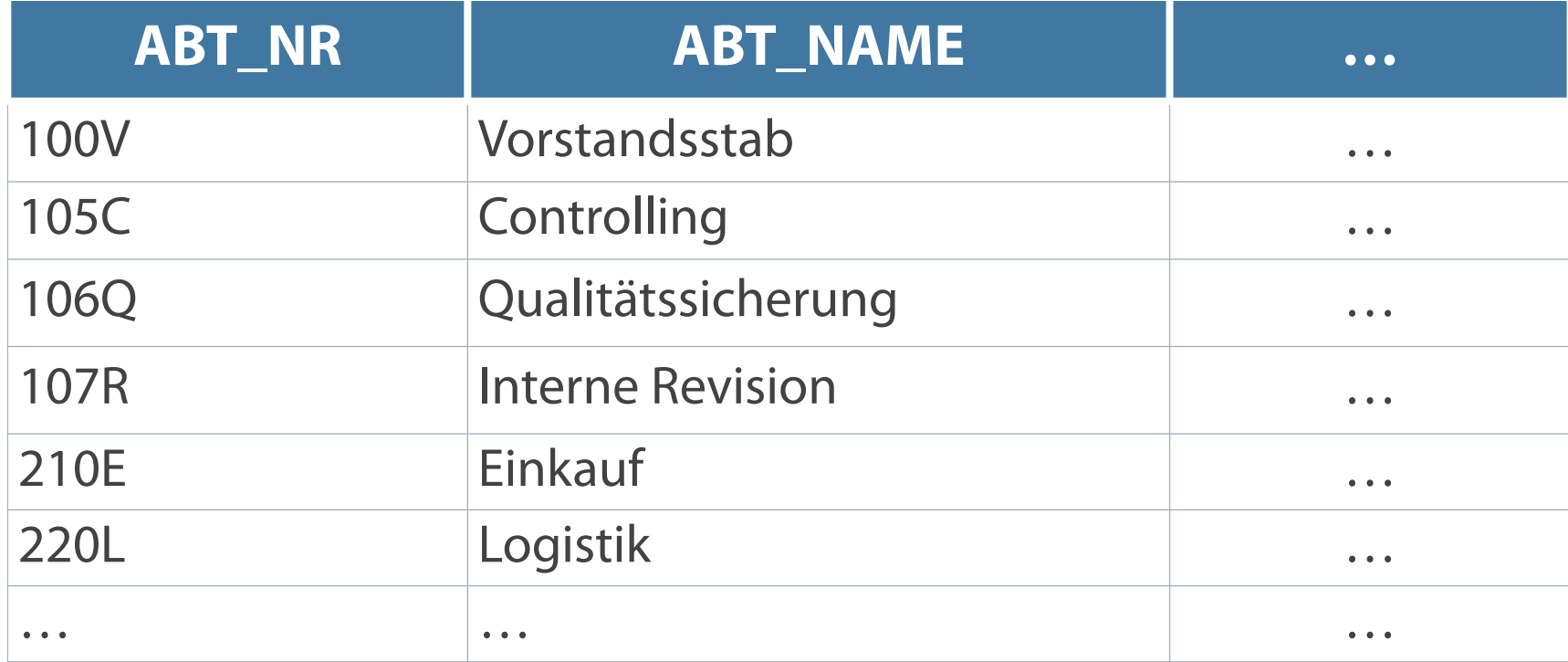

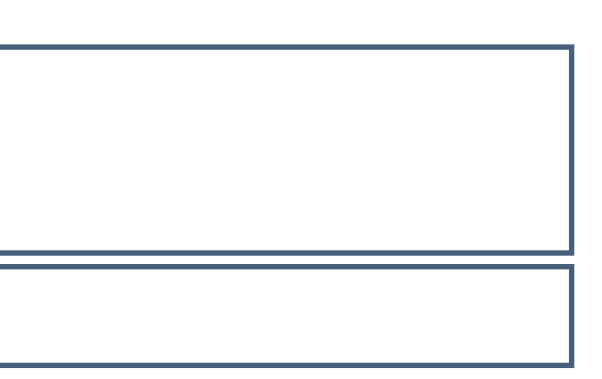

**ALTER TABLE abteilung**

**DROP (personalbudget);** 

**Table altered.**

- Ergebnis Tabelle, Struktur und alle in ihr enthaltenen Datensätze sind danach gelöscht
- **Vorgang ist NICHT umkehrbar:**

**Achtung: Mit Ausführen des Befehls erfolgt eine unwiderrufliche Löschung (kein zusätzliches Speichern notwendig).**

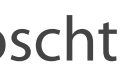

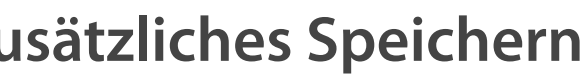

### **Löschen einer Tabelle**

**DROP TABLE tabelle;** 

**Beispiel:** 

**DROP TABLE projektpartner;** 

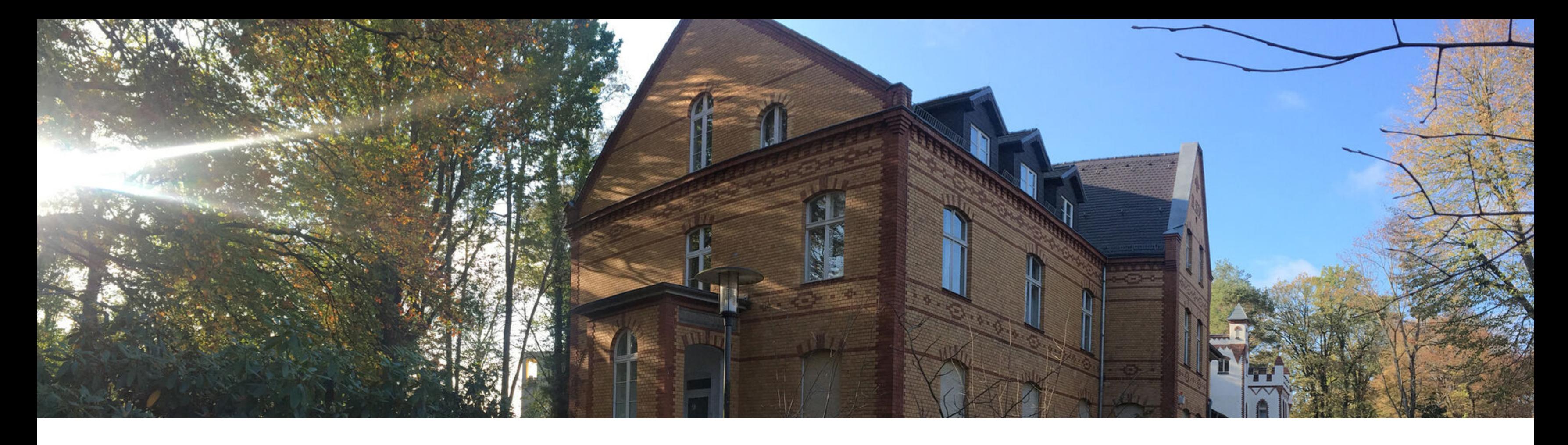

Abfragesprachen Die Datenbanksprache SQL Tabellen verwalten **Datensätze verwalten**

Datenkontrolle und -steuerung

**Voraussetzung - bereits bestehende Tabelle**

- VALUES Einfügen der Werte in Reihenfolge der Attribute
- **EXAMPLE UNDER CHAR- und DATE-Werte in Hochkommata**

**Forderung - Verträglichkeit der Werte mit dem Datentyp des Feldes**

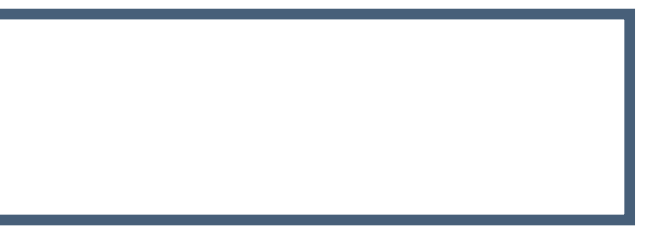

**INSERT INTO kunde (kd\_nr, bezeichnung, kd\_typ\_code, land, plz\_ort, strasse\_nr) VALUES (10-0132, 'Saegewerk Plank', '500', Deutschland, 39340 Haldensleben, Gerikestr. 95);**

**INSERT INTO abteilung VALUES ('260Y', 'Teilelager 2', 'PO', 'Meisterbereich');** 

**INSERT INTO tabelle [(spalte [, spalte...])] VALUES (wert [, wert...]);** 

# **Erzeugen eines neuen Datensatzes**

- Neue Zeile mit Werten für jede Spalte
- Angabe der Werte in der Default-Spaltenreihenfolge
- Spaltenangabe optional in der INSERT-Klausel  $\overline{\phantom{a}}$

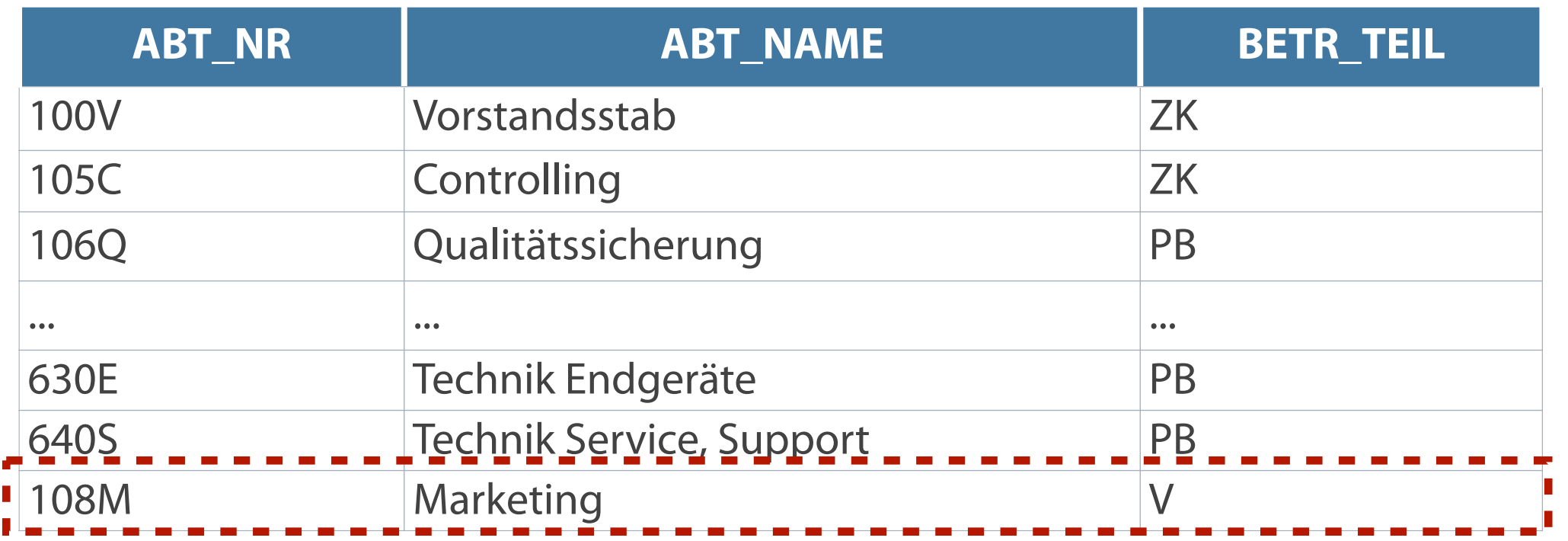

**INSERT INTO abteilung (abt\_nr, abt\_name, betr\_teil) VALUES ('108M', 'Marketing', 'V');** 

**1 row updated.**

# **Ändern von Datensätzen mit UPDATE**

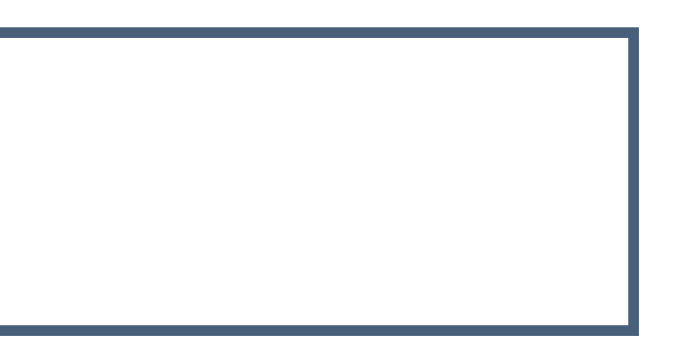

Möglichkeit der gleichzeitigen Änderung einer oder mehrerer Spalten

**Anweisung UPDATE - Änderung des Inhalts einer Spalte**

```
UPDATE tabelle
SET spalte = wert [, spalte = wert, ...]
[WHERE bedingung];
```
- WHERE-Klausel Auswahl bestimmter Datensätze zum Ändern  $\overline{\phantom{a}}$
- Ohne Einschränkung Aktualisierung aller Datensätze

**Die Auswahl der Zeilen kann über AND- bzw. OR-Operatoren eingeschränkt bzw. erweitert werden.**

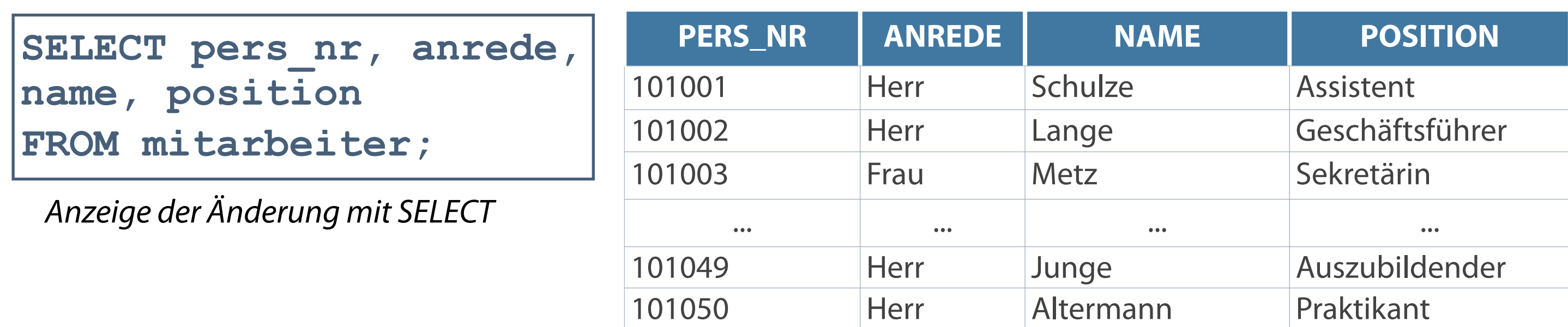

**WHERE-Klausel - Einschränkung auf einzelne Zeile oder Gruppe von Zeilen**

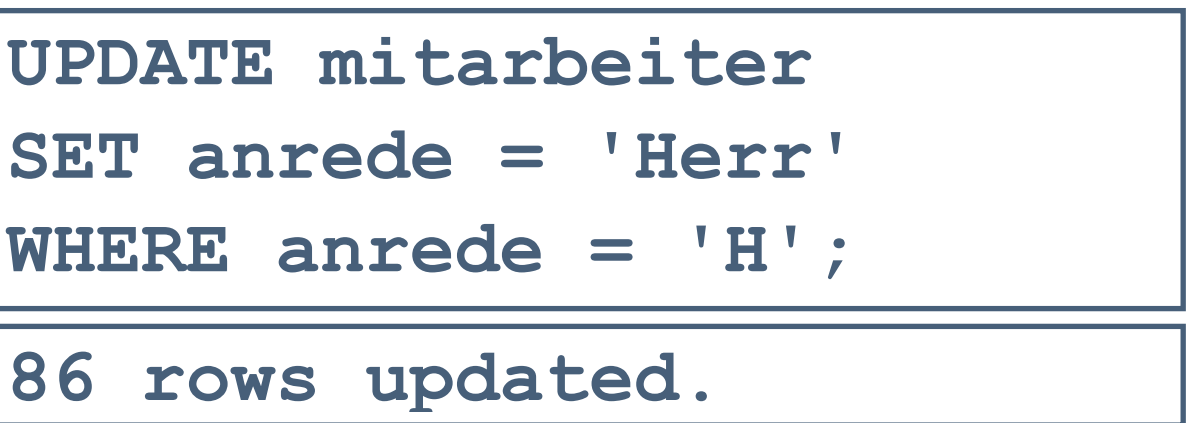

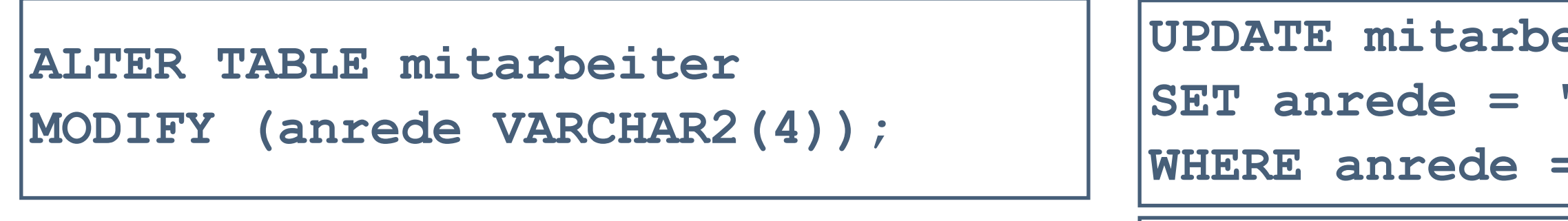

*Änderung des Datentyps der Spalte Anrede*

# **Das Löschen von einzelnen oder mehreren Datensätzen muss mittels Angabe einer WHERE-Klausel erfolgen!**

- Standardmäßig Löschung aller Datensätze einer Tabelle
- Aber: Keine Löschung der Tabelle und ihrer Struktur  $\overline{\phantom{a}}$

# **Löschen von Datensätzen mit DELETE**

### **Anweisung DELETE - Löschung von Zeilen**

**DELETE [FROM] tabelle;**

**DELETE [FROM] tabelle [WHERE bedingung];**

Über die Formulierung einer Bedingung (sog. WHERE-Klausel) kann die Auswahl von Datensätzen eingeschränkt werden

—> Löschung einzelner Zeilen - Bedingung: konkreter Wert aus Primärschlüssel

**Zeilen mit einem Primärschlüssel, der in einer anderen Tabelle als Fremdschlüssel dient, können nicht gelöscht werden.**

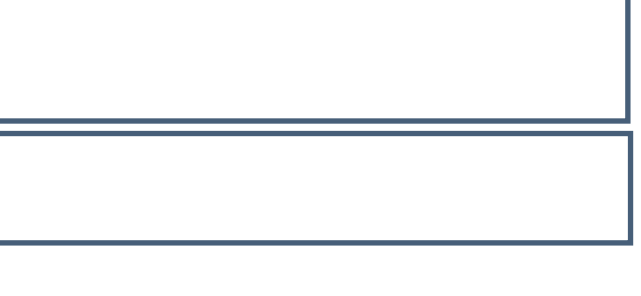

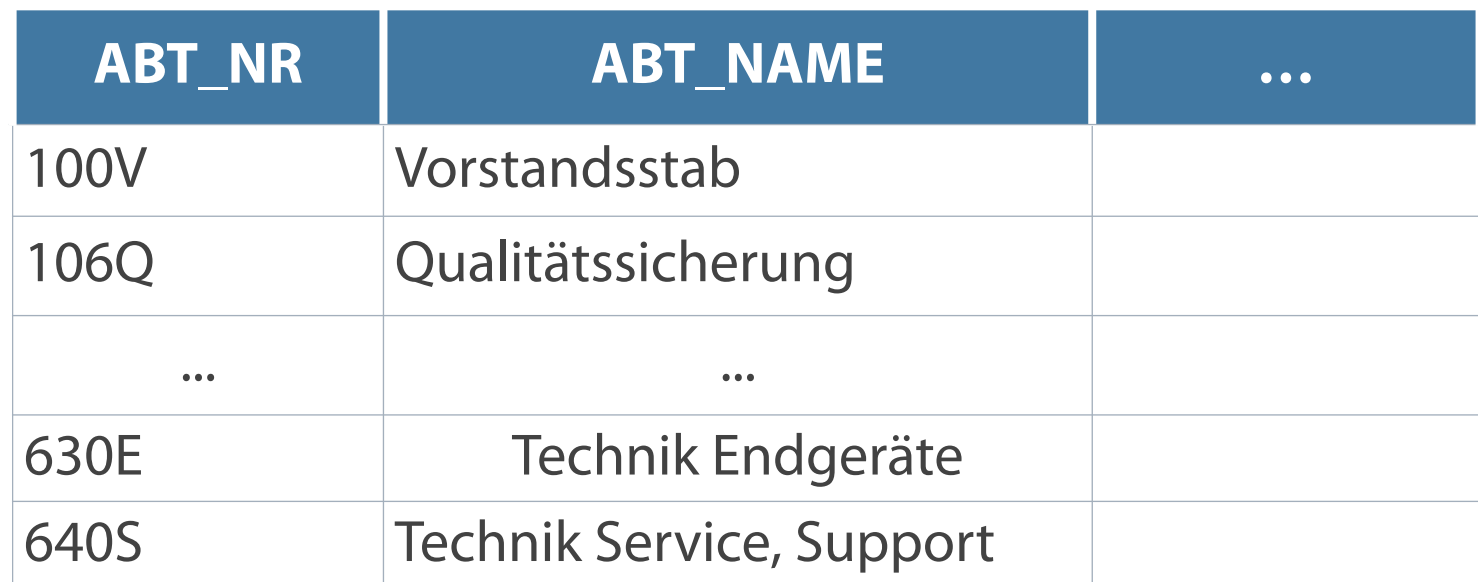

**WHERE-Klausel - Abfrage der Werte aus Primärschlüssel oder aus Schlüsselfeld mit Eigenschaft UNIQUE**

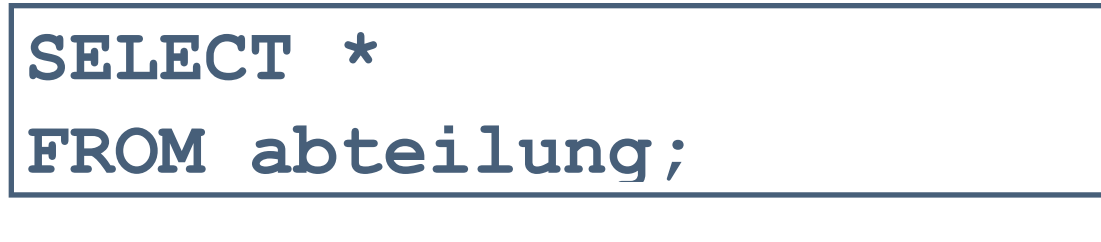

*Anzeige der Änderung mit SELECT Gelöschte Datensätze werden nicht mehr angezeigt*

**DELETE FROM abteilung**

```
WHERE abt_name = 'Marketing';
```
*Hinweis: Löschung erfolgt unter Beachtung der Datenintegrität*

**1 row deleted.**

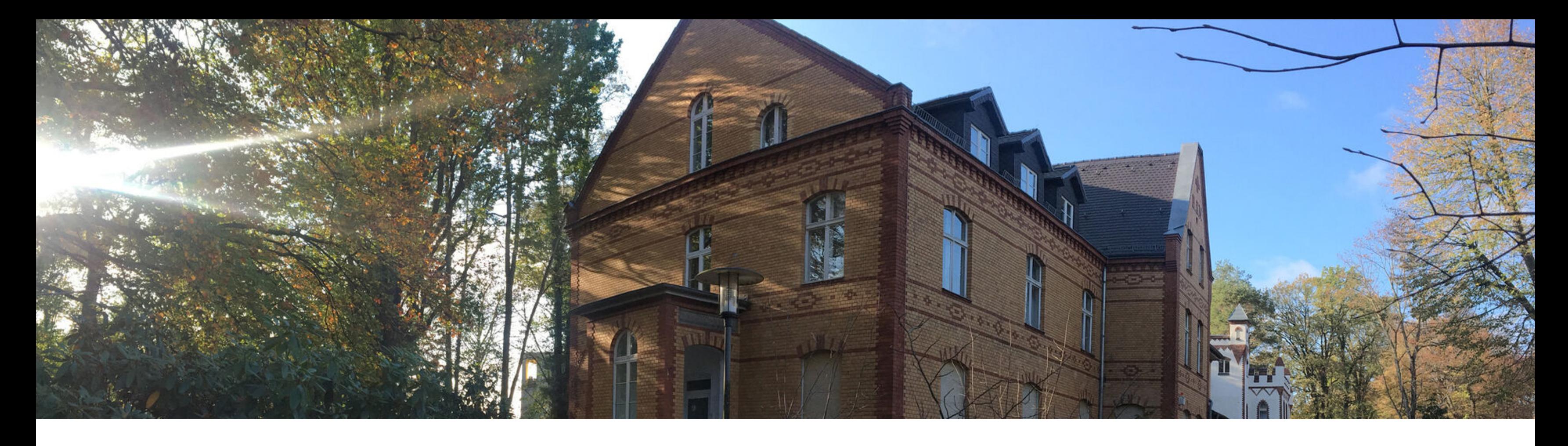

Abfragesprachen Die Datenbanksprache SQL Tabellen verwalten Datensätze verwalten

**Datenkontrolle und -steuerung**

# **Privilegien Datenbanknutzer**

# **Steuerung der Benutzerrechte**

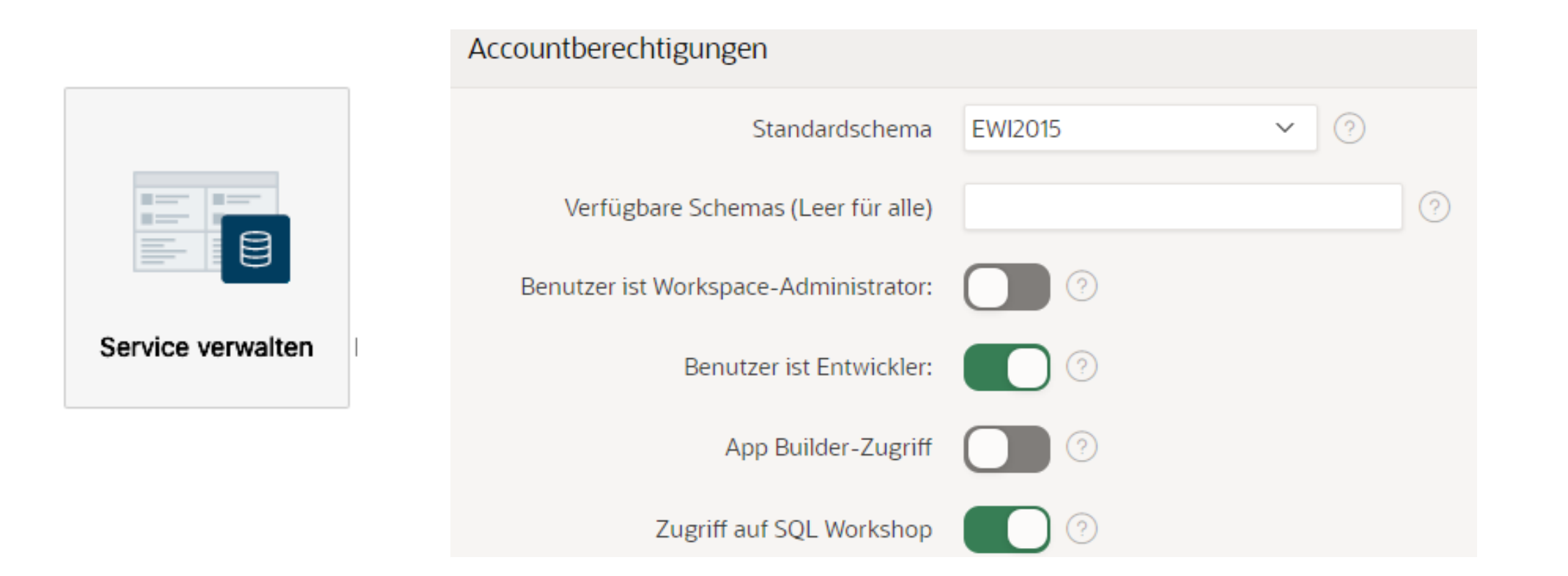

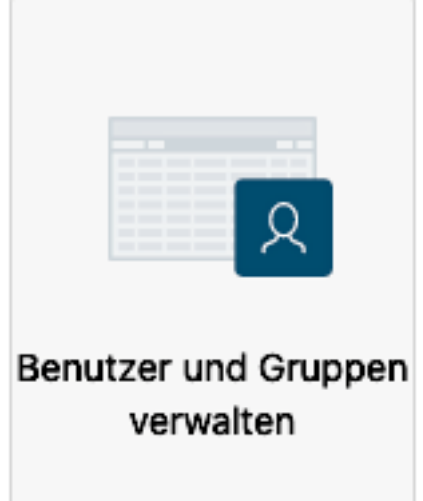

### **Datenbanksicherheit**

- **Systemsicherheit Zugriff auf** System (Organisation)
- Datensicherheit Zugriff auf  $\overline{\phantom{a}}$ Datenbankobjekte

# **Systemadministrator** (Einfacher) Benutzer

- Zugriff auf Datenbank Systemprivilegien
- **EXAGGETHE AUTOR Datenbankobjekte und** Bearbeitung - Objektprivilegien

- 
- 

# **Datenmanipulation**

# **Voraussetzung für Benutzer - Objektprivilegien**

**... ist die Modifikation von Datensätzen bereits bestehender Tabellen**

### **Teilmenge von Privilegien, die vergeben werden können**

- **Hinzufügen**
- Ändern
- **Löschen**
- Berechtigung zur Durchführung bestimmter Aktionen für ausgewählte Tabellen
- Eigentümer hat alle Privilegien für ein Objekt (z.B. Tabelle)
- Möglichkeit der Rechtevergabe an andere Nutzer

**Datenbank - Kontrolle der Zugriffsrechte**

### **Datenkontrollsprache (Data Control Language) Typische SQL-Befehle der DCL**

- Kontrolle der Sicherheit und der Zugriffsrechte für Objekte oder Teile eines Datenbanksystems
- Befehle liegen näher bei der Sprache des DBMS

- GRANT vergibt Zugriffsrechte
- DENY verweigert Zugriffsrechte  $\mathcal{L}_{\mathcal{A}}$
- REVOKE löscht vorher vergebene oder verweigerte  $\overline{\phantom{a}}$ **Zugriffsrechte**

- UPDATE Ändern
- DELETE Löschen

# **Zusammenfassung - Übersicht der SQL-Anweisungen**

- **CREATE Erzeugen**
- ALTER Ändern
- DROP Löschen
- RENAME Umbenennen

**Datenmanipulationssprache (Data Manipulation Datendefinitionssprache (Data Definition Language) Language)**

**INSERT - Einfügen** 

```
INSERT INTO artikel 
(artikel_nr, bezeichnung, net_preis, mwst_red) 
VALUES ('297', 'Trennsaege Stenner MHS 12', '46210', '0')
```

```
DELETE FROM artikel
WHERE artikel_nr = '297';
```
- Welche Aufgaben können mit DDL-Operationen realisiert werden?
- Kann über DML-Sprachelemente ein neuer Datensatz erzeugt  $\overline{\mathcal{L}}$ werden?
- Können neue Datensätze auch eingefügt werden, obwohl nicht für alle Spalten Daten vorhanden sind und eingetragen werden können?
- Wo finden Datumsfunktionen ihre Anwendung?

# **Kontrollfragen**

Kemper, A./Eickler, A.: Datenbanksysteme; 6. Auflage, 2006, Oldenbourg Verlag

Greenberg, N./Nathan, P: Professioneller Einstieg in Oracle9i SQL - Band 1; 2002, Oracle

Elmazri, R./Navathe, S. B.: Grundlagen von Datenbanksystemen; 3. Auflage, 2002, Addison-Wesley

# **Literatur**

# **Zum Nachlesen**

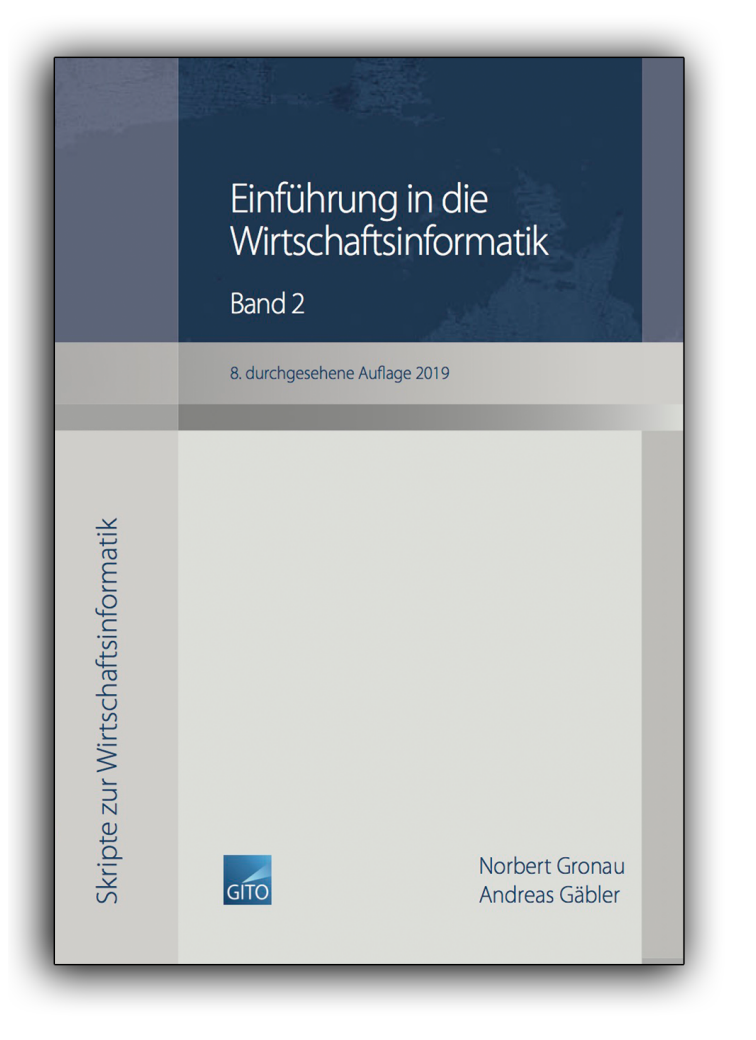

**Kontakt**

Univ.-Prof. Dr.-Ing. Norbert Gronau

Universität Potsdam Karl-Marx-Str. 67 | 14482 Potsdam Germany Tel. +49 331 977 3322 E-Mail [ngronau@lswi.de](mailto:ngronau@lswi.de)

Gronau, N., Gäbler, A.: Einführung in die Wirtschaftsinformatik, Band 2 8. überarbeitete Auflage

GITO Verlag Berlin 2019, ISBN 978-3-95545-285-8